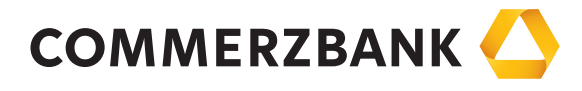

# **Bedingungen für die Nutzung von digitalen Karten**

**Seite 1/2**

Stand: 15.5.2020

### 1. Leistungsgegenstand

 Ergänzend zu den Bestimmungen des Kartenvertrages kann der Karteninhaber die von der Commerzbank ausgegebenen Mastercard- und Visa-Karten (Kreditkarten, Debitkarten, Prepaid-Kreditkarten und Firmenkarten) für die in Anlage 1 genannten digitalen Bezahlverfahren anmelden und die digitalen Kartendaten in der "Commerzbank Banking-App" der Commerzbank oder den digitalen Geldbörsen (Wallets) bzw. Apps von Drittanbietern (nachfolgend"App-Anwendungen" genannt) hinterlegen. Der Nutzer kann damit über seine digitalen Endgeräte und die App-Anwendungen von Drittanbietern kontaktlose Zahlungen bei Vertragsunternehmen (z.B. Händler) vor Ort an automatisierten Kassen veranlassen. Diese Vertragsunternehmen können eine Betragsobergrenze für Zahlungen vorsehen.

 Die Bezahlung im Online-Handel ist mit digitalen Karten dann zulässig, wenn der Drittanbieter (siehe Anlage 1) diese in seinem Bezahlverfahren ermöglicht. Hierzu muss der Karteninhaber die Karte einer App-Anwendung eines Drittanbieters hinzufügen. Voraussetzung ist eine gesonderte vertragliche Vereinbarung zwischen Karteninhaber und Drittanbieter. Die vertragliche Leistung der Bank betrifft nicht die Funktionsfähigkeit oder den Betrieb des digitalen Endgerätes, sowie von App-Anwendungen, in denen die digitale Karte hinterlegt werden kann. Ferner können Bargeldauszahlungen an Geldautomaten erfolgen, wenn die Automaten die kontaktlose Nutzung vorsehen.

### 2. Zulässige Apps; Endgeräte

 Um ein digitales Bezahlverfahren nutzen zu können, benötigt der Karteninhaber die "Commerzbank Banking App" und/oder eine App-Anwendung eines Drittanbieters gemäß Anlage 1. Alle App-Anwendungen sind ausschließlich über die in Anlage 2 genannten Downloadmöglichkeiten zu beziehen. Das vom Karteninhaber zu verwendende digitale Endgerät, z.B. Smartphone, Tablet, Smartwatch oder Wearable, muss in der Lage sein, eine App-Anwendung für digitale Kartenzahlungen zu verarbeiten und über eine NFC-Anwendung (Near Field Communication) zur kontaktlosen Nutzung verfügen.

#### 3. Datenverarbeitung

 Die folgenden Daten werden im Falle der Nutzung von den in Anlage 1 genannten Drittanbietern, zum Zweck der Abwicklung der Zahlung über ein digitales Bezahlverfahren und der Anzeige der letzten 10 Transaktionen, in der Anwendung des digitalen Bezahlverfahrens verarbeitet. Es handelt sich um folgende Daten:

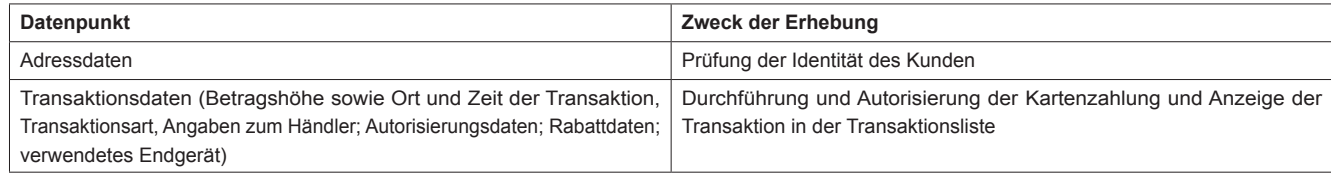

Sobald die 11. Transaktion autorisiert wurde, wird die 1. Transaktion gelöscht.

# 4. Autorisierung von Kartenzahlungen

Die Autorisierung einer Kartenzahlung erfolgt an kontaktlosen automatisierten Kassen oder an kontaktlosen Geldautomaten dadurch, dass der Karteninhaber die Transaktion durch Entsperren des digitalen Endgerätes mit den gerätespezifischen Entsperrmechanismen des Karteninhabers und durch das Halten des digitalen Endgerätes an die Kasse oder den Geldautomaten freigibt.

 Entsperrmechanismen sind die Eingabe einer PIN, eines Passcodes oder der Einsatz eines biometrischen Merkmals (Seinselemente), die dem Karteninhaber zugeordnet sind. Als biometrisches Merkmal kann der Karteninhaber z.B. seinen Fingerabdruck über den Fingerabdruckscanner oder seinen Iris- oder Gesichtsscan über die Kamerafunktion verwenden.

 Beim Karteneinsatz an unbeaufsichtigten automatisierten Kassen und bei der kontaktlosen Bezahlung von Kleinbeträgen kann von der Entsperrung des digitalen Endgerätes abgesehen werden. Es gelten die von der Bank festgelegten Betrags- und Nutzungsgrenzen.

 Bei Online-Bezahlvorgängen im Bezahlsystem des Drittanbieters erfolgt die Autorisierung einer Kartenzahlung durch Entsperren des digitalen Endgerätes mit dem gerätespezifischen Entsperrmechanismus und Freigabe der Zahlung auf dem registrierten digitalen Endgerät.

Nach der Autorisierung kann der Karteninhaber die Kartenzahlung nicht mehr widerrufen.

# 5. Sorgfaltspflichten

Neben den allgemeinen Sorgfaltspflichten aus dem Kartenvertrag hat der Karteninhaber insbesondere sicherzustellen, dass

- er die Gerätesperre des digitalen Endgerätes eingeschaltet hat
- er nur Entsperrmechanismen zum Entsperren des digitalen Endgerätes nutzt, die dem Karteninhaber ausschließlich selbst zugeordnet sind
- er das digitale Endgerät mit dem digitalen Bezahlverfahren sorgfältig aufbewahrt und kein Dritter Zugriff auf das digitale Bezahlverfahren hat
- er insbesondere die Entsperrmechanismen des digitalen Endgerätes keinem Dritten bekannt gibt
- keine biometrischen Merkmale (Seinselemente) eines Dritten zum Entsperren des digitalen Endgerätes gespeichert sein dürfen

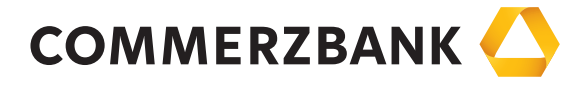

# **Bedingungen für die Nutzung von digitalen Karten**

**Seite 2/2**

- eine App mit der Funktion eines digitalen Bezahlverfahren nur über die in Anlage 2 genannten Downloadmöglichkeiten auf das digitale Endgerät geladen wird
- er im Falle des Diebstahls des digitalen Endgerätes oder eines unberechtigten Zugriffs auf das digitale Bezahlverfahren unverzüglich die Sperrung der digitalen Karte veranlasst
- er das Betriebssystem des Endgerätes unverzüglich auf dem neuesten Stand hält und
- er bei der Überlassung des digitalen Endgerätes an Dritte (z.B. bei Veräußerung oder Schenkung) sicherstellt, dass der Dritte die digitale Karte nicht nutzen kann, z.B. indem der Kunde vor der Übergabe an den Dritten die dem Endgerät zugeordnete digitale Karte aus der App des jeweiligen Drittanbieters löscht oder das Endgerät auf Werkseinstellungen zurücksetzt.

#### 6. Sperrmöglichkeiten des Kunden

 Die Sperre einer digitalen Karte und einer physischen Karte kann über die von der Bank mitgeteilte Sperrannahme- oder Mobile Payment-Hotline erfolgen. Weiterhin können die Bank oder der Drittanbieter folgende Möglichkeiten anbieten:

- a) Deaktivierung/Sperre oder Entfernung der digitalen Karte in der App-Anwendung oder dem Online-Zugang des jeweiligen Drittanbieters nur für das jeweilige Bezahlverfahren des Drittanbieters.
- b) Deaktivierung/Sperre oder Entfernung der digitalen Karte in der App-Anwendung oder dem Online-Zugang des jeweiligen Drittanbieters nur für ein spezifisches digitales Endgerät.
- c) Sperre einer physischen Karte im Digital Banking der Commerzbank (Online-Banking/Banking App) mit Gültigkeit nur für die physische Karte.

#### 7. Kündigung des Kartenvertrags

Bei Wirksamwerden einer Kündigung des Kartenvertrages können die digitalen Karten nicht mehr zur Bezahlung genutzt werden.

 Eine Deaktivierung/Sperre bzw. Entfernung der digitalen Karte in der App-Anwendung eines Drittanbieters oder die Deaktivierung bzw. Entfernung eines digitalen Bezahlverfahrens über die Commerzbank Banking-App führt nicht zu einer Kündigung des Kartenvertrags. Sowohl physische Karten als auch digitale Karten in den Bezahlverfahren von anderen Drittanbietern können in diesem Fall uneingeschränkt weiter genutzt werden.

#### 8. Mitteilung von Bedingungs- und Entgeltänderungen

Änderungen der Bedingungen und Entgelte dürfen dem Kunden auch über die App-Anwendung von Drittanbietern mitgeteilt werden.

#### **Anlagen (Stand 15.5.2020)**

#### **Anlage 1 Digitale Bezahlverfahren und deren Anbieter**

Apple Pay von Apple Distribution International

Google Pay von Google Ireland Limited

Garmin Connect Mobile von Garmin Deutschland GmbH

Fitbit von Fitbit Inc.

#### **Anlage 2 Zulässige Downloadmöglichkeiten**

 Apps für das mobile Bezahlen dürfen ausschließlich über folgende Internetanwendungen heruntergeladen werden: App Store von Apple

Google Play Store von Google

Commerzbank AG